## **Programación semanal**

En la programación semanal te presentamos un **reparto del trabajo de la asignatura** a lo largo de las semanas del cuatrimestre.

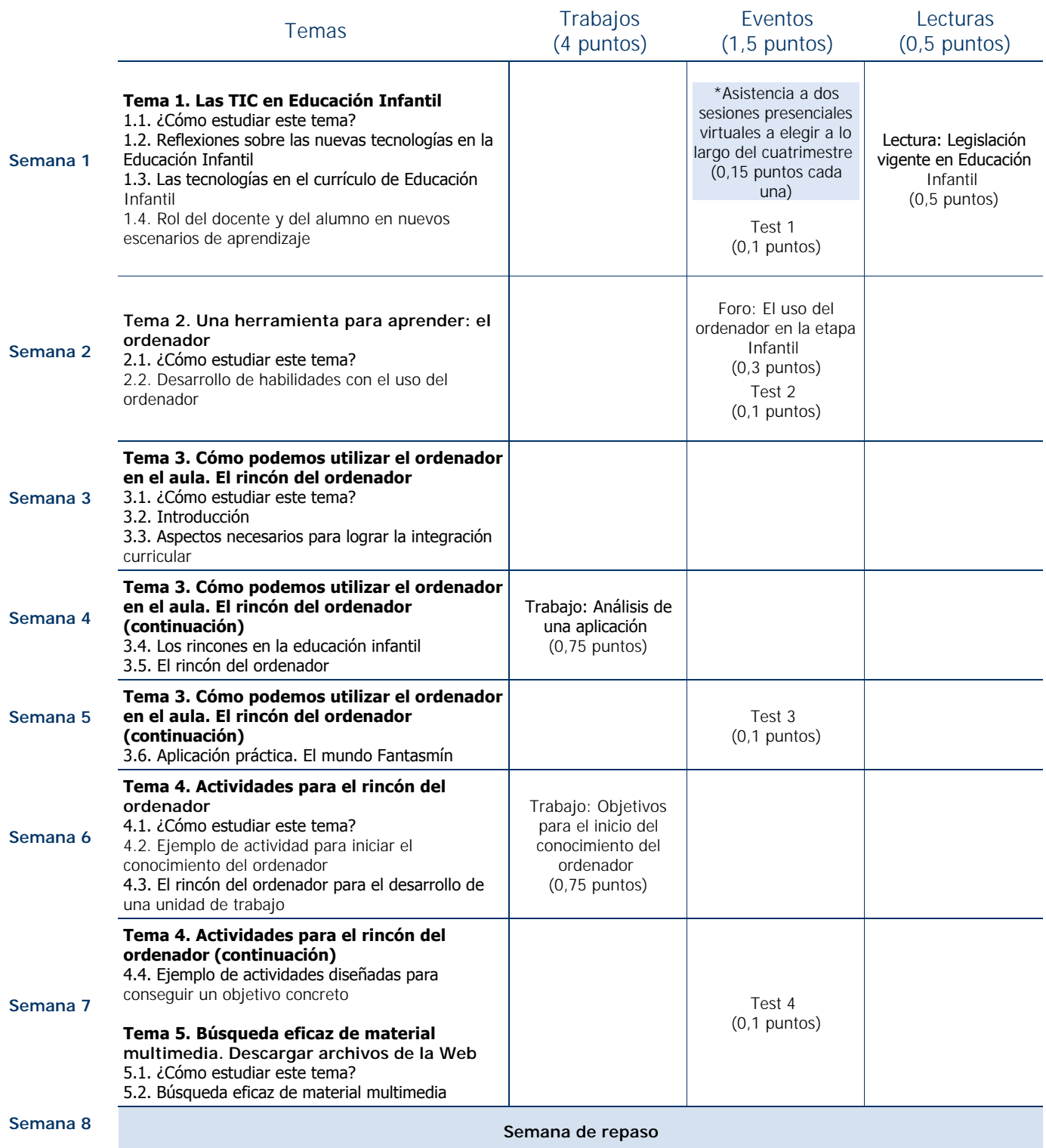

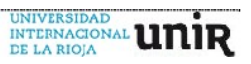

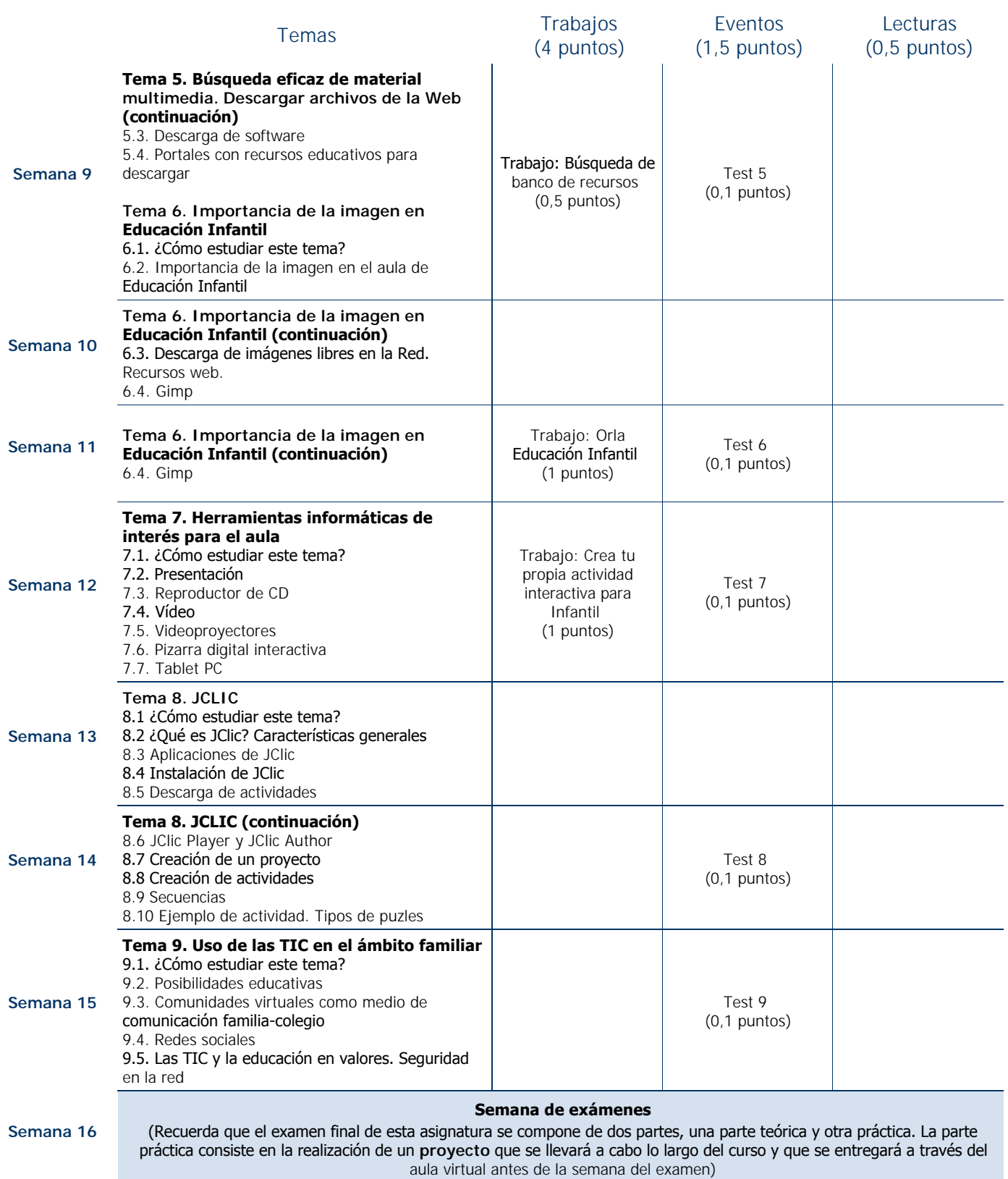

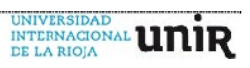